# $ProStat$  ver 6.5 *Win XP/Vista/Win 7*

### **New Features Highlights**

- The new program includes a fully functional report window. In this report window, users can easily edit and format data analysis results within the program. In addition, the new report window allows users to include plots and other OLE objects such as bitmap pictures or rich text in the report document to enhance their presentations.
- A new Stineman interpolation option has been added to plot editing. With this new method, the interpolated smooth curve is guaranteed to not introduce new local maxima or minima. This offers additional leading edge to present your experimental data.
- The new program also includes a new plot type that automatically creates an error bar chart with various error options such as data statistical quantities or the percentage of experimental values.
- Several new moving average smooth methods have been also introduced in the new program. With this new feature, users can easily add their favorite smooth curve with just a few mouse clicks.
- The new program has enhanced its on-screen graphics display. This ensures accurate screen presentation and output for either graphics exportation or hardcopy prints.
- New and enhanced matrix manipulation methods and results reports.
- The new program implements a new data entry interface for Fourier transform or FFT. With the new user interface, users can enter the data with or without specified time measurements.
- New and improved 3D surface interpolation method generates smooth surfaces to present your irregularly measured data.
- New enhancement to EPS graphics format exportation ensures the proper bounding box.
- Convenient right mouse click to call up the speed menu for all windows.
- Enhanced two-phase curve selection algorithm makes the plot editing user interface friendlier.
- Many other enhancements such as improved ternary plot batch capabilities, better graphics exportation user interface, new data sheet manipulation methods, improved user hot key interface, and new ASCII data exchange options.

#### **Key Features Introduced in Version 6 Included in Version 6.5**

• Nine new symbol styles and more drawing tools have been added to expand the already powerful plotting capabilities of the program.

#### Line types

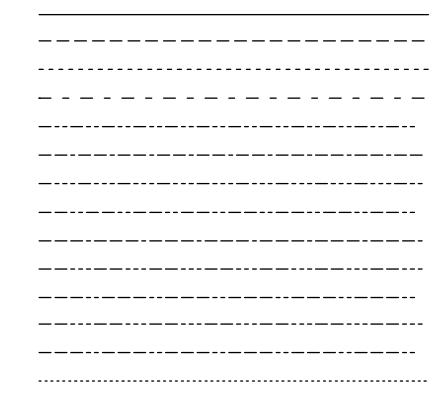

• Five new line styles have been incorporated into the new program to enhance the presentation of your research data.

## Symbol styles  $\bullet \blacksquare \blacktriangle \bullet \bullet \star \odot \sqcap \wedge \diamond \odot \Join + \dashv \vdash$  $\times\otimes\odot\oplus\ominus\stackrel{1}{\circ}\bullet\bullet\bullet\stackrel{1}{\circ}\bullet\stackrel{2}{\circ}\bullet\otimes\times\ \textcolor{red}{\mathcal{N}}\;+\; \text{OMX} \bullet \text{A} \bullet \text{A} \bullet \text{A} \bullet \text{A} \bullet \text{A}$